## Assignment 5

# MATH 7502 - Semsester 2, 2018

# Mathematics for Data Science 2

Created by Zhihao Qiao, Maria Kleshnina and Yoni Nazarathy

### Question 1

Suppose  $\overline{G}_{k+2}$  is the average of two previous numbers  $\overline{G}_{k+1}$  and  $\overline{G}_{k}$ 

$$
G_{k+2}=\frac{1}{2}(G_{k+1}+G_k),\quad G_{k+1}=G_{k+1}.
$$

(a) Find the eigenvalues and eigenvectors of matrix A such that

$$
\left[ \frac{G_{k+2}}{G_{k+1}} \right] = A \left[ \frac{G_{k+1}}{G_k} \right]
$$

 $\blacksquare$ 

 $\mathbf{I}$  $\mathbf{I}$ 

(b) Find the limit as  $n \to \infty$  of the matrices  $A^n = X \Lambda X^{-1}$  .

(c) If  $G_0 = 0, G_1 = 1$ , find the limit.

### Question 2

Let 
$$
A = \begin{bmatrix} 6 & 3 & -2 \\ -4 & -1 & 2 \\ 13 & 9 & -3 \end{bmatrix}
$$
.  
(a) Evaluate  $e^{tA}$ .

(a) Evaluate  $e^{tA}$ .

- (b) Find the general solutions of  $\frac{d\vec{x}}{dt}=A\vec{x}.$  $\frac{d\vec{x}}{dt}=A\vec{x}.$
- (c) Solve the initial value problem, if  $x(0) = \begin{pmatrix} 1 & 1 \end{pmatrix}$ .  $\rightarrow$   $\qquad$  $\blacksquare$  $\vert$  $-2$ 1 4
- (d) Give an example of matrix  $M$  and  $N$  such that  $e^M e^N \neq e^{M+N}$

### Question 3

05/10/2018 Assignment 5

Find the singular value decomposition  $U\Sigma V^T$  of  $A$ , where

$$
A=\begin{bmatrix} 3&2&2\\ 2&3&-2 \end{bmatrix}.
$$

(a) What is the rank of  $A$ ?

(b) Suggest two rank 1 approximations of  $\overline{A}$  based on the SVD. Which one is better?

(c) Write code that shows evidence of (b).

### Question 4

Suppose we take a sample of 7 from the students' tests in Math, Science and History, the result is the following:

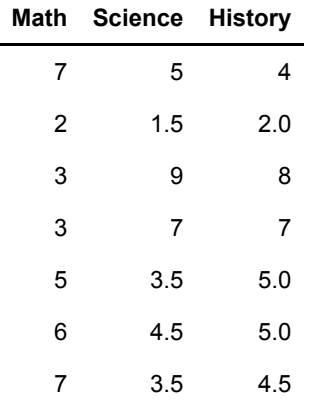

(a) Compute the sample covariance matrix  $S$ .

(b) Find the eigenvalues of  $S$ .

(c) Write code for (a) and (b).

(d) Comment on the principal componenent analysis aspects of this and how they can be used.

### Question 5

Suppose  $Ax = \lambda x$ . If  $\lambda = 0$  then  $x$  is in the nullspace. If  $\lambda \neq 0$  then  $x$  is in the column space. Those spaces have dimensions  $(n - r) + r = n$ . Show that not every square matrix has  $n$  linearly independent eigenvectors?

### Question 6

Consider a data-set with  $2M$  points, each a 2-vector.

The first  $M$  points are given by,  $i = 1, \ldots, M$  via the vectors  $(i + 1, i)$ .

The later  $M$  points are given by,  $i = 1, \ldots, M$  via the vectors  $(i, i + 1)$ .

For example, for  $M = 10$  a plot of the points is given below.

In [62]:

```
using PyPlot
M = 10points1 = [[i+1,i] for i in 1:M]
points2= \lceil[i,i+1] for i in 1:M]
plot(first.(points1),last.(points1),".")
plot(first.(points2),last.(points2),".")
xlim(0,M+1);ylim(0,M+1);
```
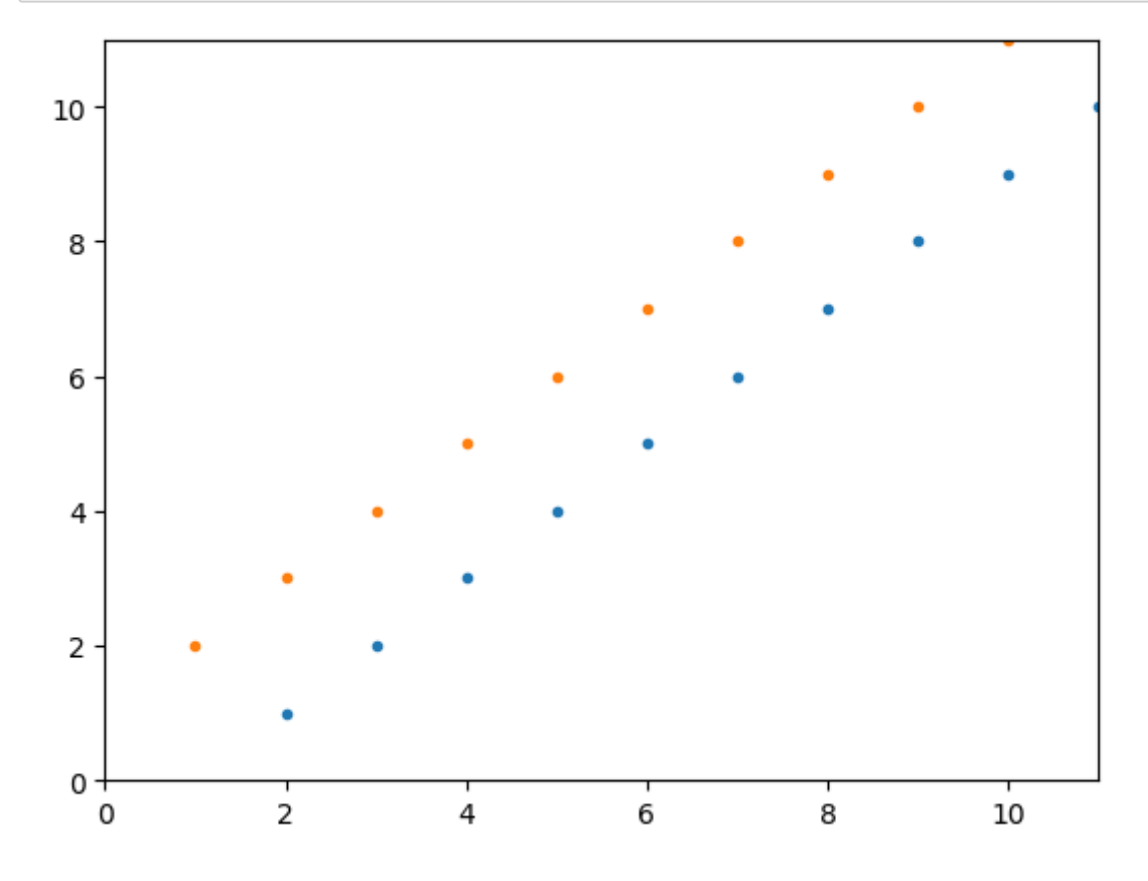

(a) Give an explicit expression for the normalized covariance matrix of these points. As an aid, below is a numerical computation of the covariance matrix.

#### In [63]:

```
X = [reshape(vcat(points1...), 2, M) reshape(vcat(points2...), 2, M)]muX = X^*ones(2M, 2M)/2McvMat = (X-muX)*(X-muX)'/(2M)
```
#### Out[63]:

2×2 Array{Float64,2}: 8.5 8.0 8.0 8.5

(b) Carry out PCA for this data-set, numerically.

(c) Carry out PCA analytically and compare to your numerical results

### Question 7

Each pair of singular vectors  $v$  and  $u$  has  $Av=\sigma u$  and  $A^Tu=\sigma v.$ 

(a) Show that the double vector  $|\tilde{\phi}|$  is an eigenvector of the symmetric block matrix  $M = \begin{bmatrix} 1 & 1 \\ 1 & 0 \end{bmatrix}$ .  $\overline{u}$  $\left\lfloor \frac{u}{v} \right\rfloor$  is an eigenvector of the symmetric block matrix  $M = \left\lfloor \frac{v}{A} \right\rfloor \left\lfloor \frac{A^2}{A} \right\rfloor.$  $\overline{0}$ A  $A^T$  $\overline{0}$ 

(b) Show that the SVD of  $\tilde{A}$  is equivalent to the diagonalization of  $M$ .

### Question 8

Suppose the same  $X$  diagonalizes both  $A$  and  $B$ . They have same eigenvectors in  $A = X \Lambda_1 X^{-1}$  and  $B = X\Lambda_2 X^{-1}$ . Prove that  $AB = BA$ .

### Question 9

Consider the code below.

(a) Describe in words what the code does.

(b) Replace line 5 of the code with a different implemination of pixel(). Have it create a square-looking donut. Carry out the computation with this image. Comment qualitatively on your results.

#### In [ ]:

```
using PyPlot,Distributions
n, m = 100, 100sig = 0.1pixel(i,j) = ( (i-50)^2+(j-50)^2 < 25^2 && (i-50)^2+(j-50)^2 > 10^2 +
sig*rand(Normal())
A = [pixel(i, j) for i in 1:n, j in 1:m]
p = min(n,m)U, S, V = svd(A);svdApprox(k) = U[:, 1:k] * diagm(S[1:k]) * V[:, 1:k]err = [norm(A-svdApprox(k)) for k in 1:p]
plot(1:p,err)
```
#### In [ ]:

```
fig = figure(figsize=(10,10))d = 15for k in 1:d
    imm = \text{fig}:add subplot(d,1,k) imm[:imshow](svdApprox(k),cmap="Greys")
end
```
### Question 10

This is a carry over from Question 10 of Assignment 4. If you didn't do it there, do it now: Carry out 16.5 from [VMLS], page 352.

### Question 11

This is a carry over from Question 11 of Assignment 4. If you didn't do it there, do it now

### Question 12

This is a carry over from Question 12 of Assignment 4. If you didn't do it there, do it now